## 指数・対数関数のグラフとその周辺  $k7t$ 大セカ!!  $35745$ 1 グラフの基本形 いろんなことがわかるよ

まずは右のことを認めてください。これは逆関数 の性質といわれるもので数学 Ⅲ で詳しく学習しま す. この事実を用いて、対数関数  $y = \log_a x$ のグ ラフを考えてみよう.

 $\rightarrow$ Point $\leftarrow$  $x \geq y$ を入れ換えると、直線  $y = x$ に関する 対称移動になる.

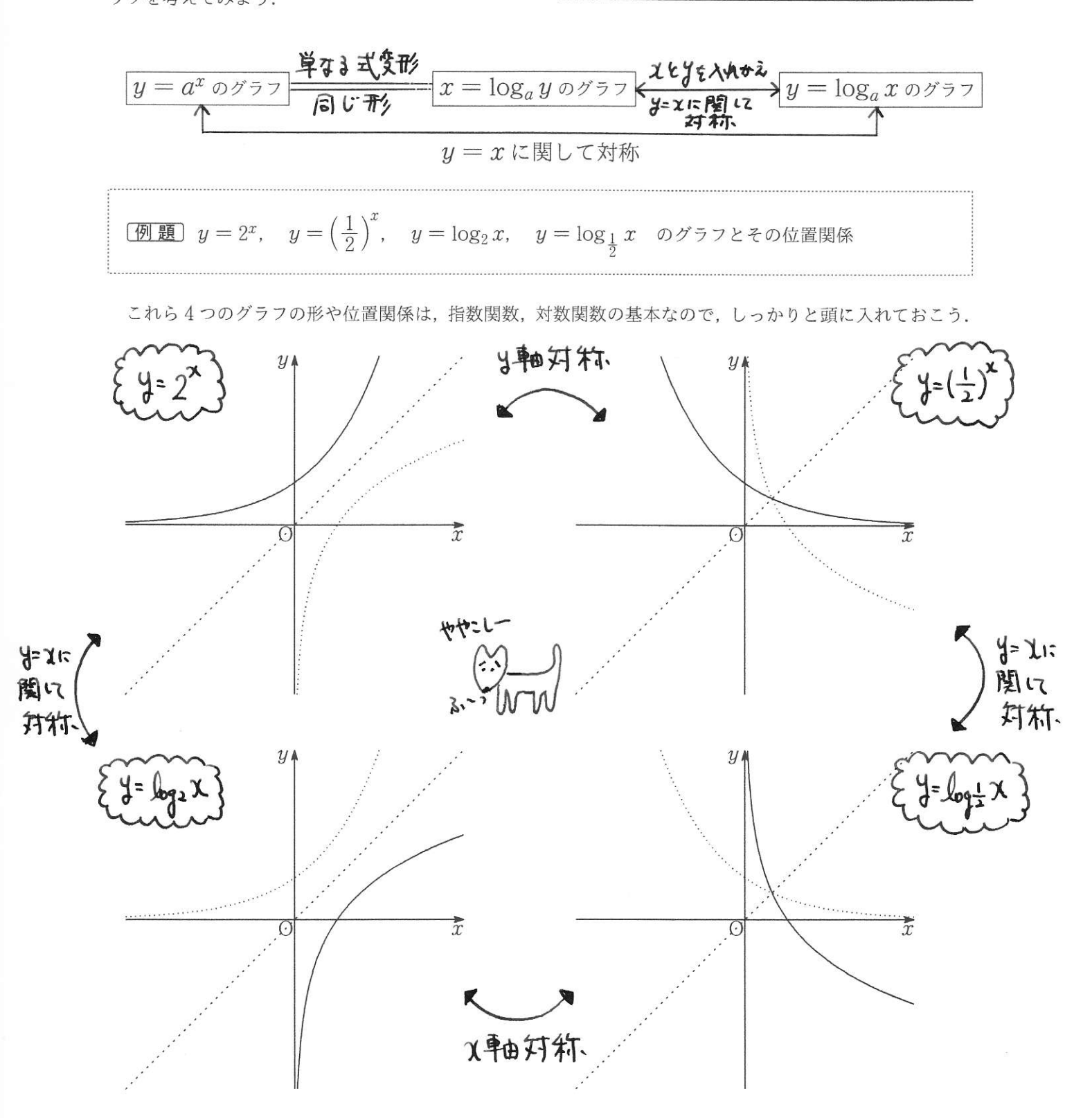

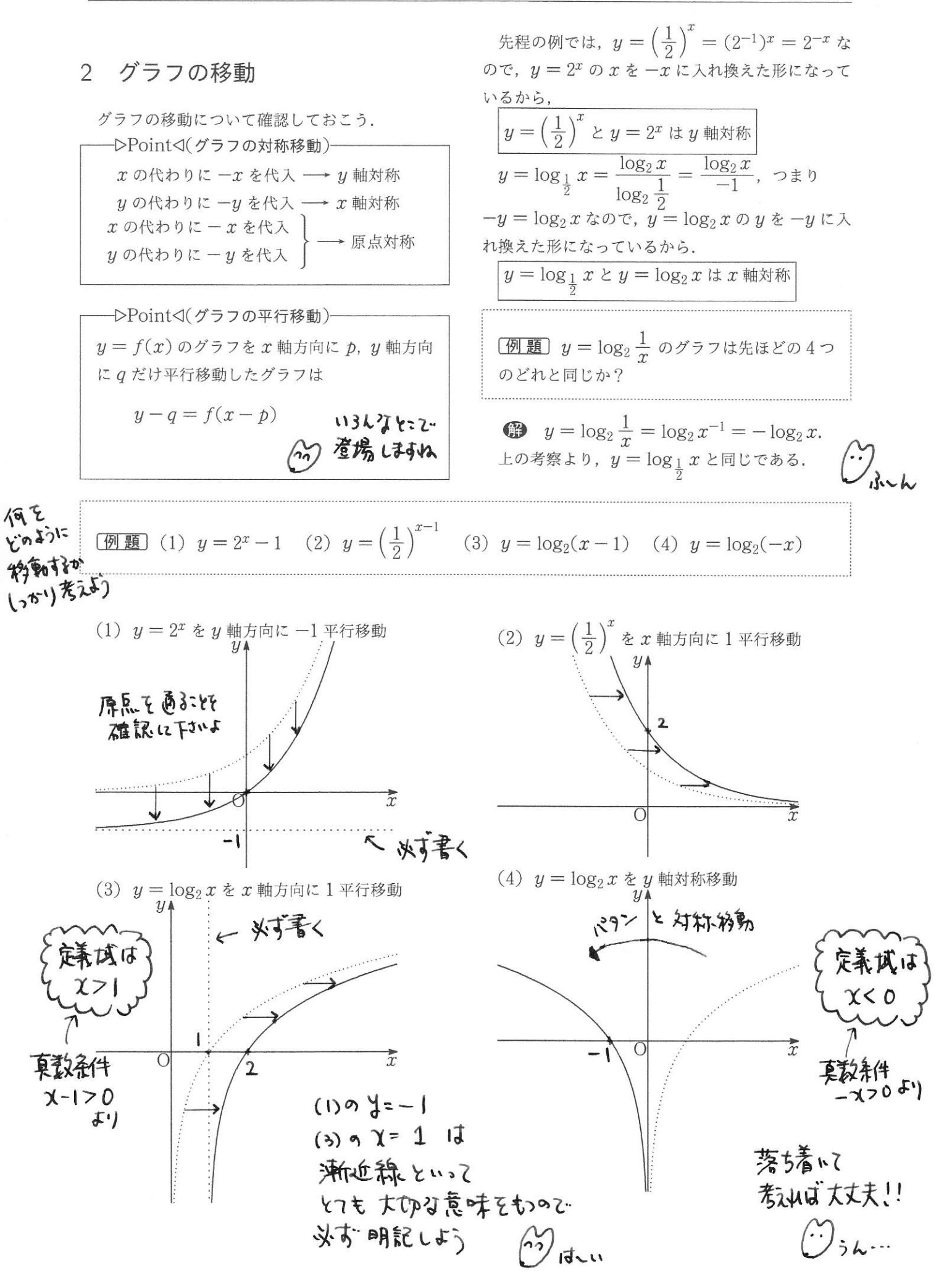